# Systems Infrastructure for Data Science

Web Science Group Uni Freiburg WS 2012/13

#### MapReduce & Hadoop

The new world of Big Data (programming model)

# Overview of this Lecture Module

- Background
- Google MapReduce
- The Hadoop Ecosystem
	- Core components:
		- Hadoop MapReduce
		- Hadoop Distributed File System (HDFS)
	- Other selected Hadoop projects:
		- Pig
		- Hive
		- Hbase (separate lecture)

# The Computational Setting

- Computations that need the power of many computers
	- large datasets
	- use of thousands of CPUs in parallel
- Big data management, storage, and analytics
	- cluster as a computer

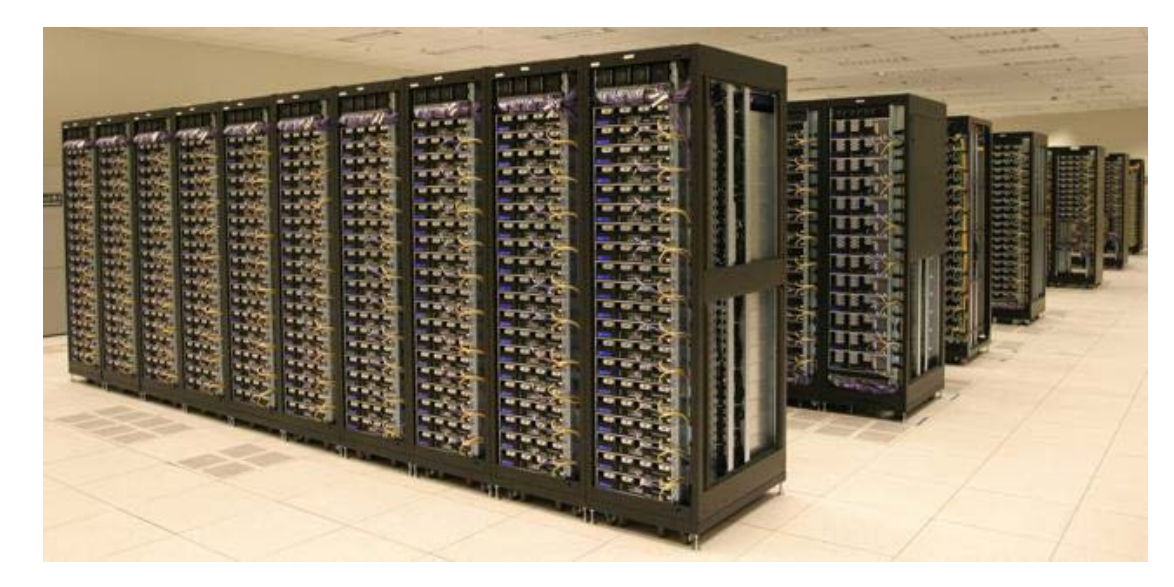

Uni Freiburg, WS2012/13 Systems Infrastructure for Data Science

#### MapReduce & Hadoop: Historical Background

- 2003: **Google** publishes about its **cluster architecture** & distributed file system (**GFS**)
- 2004: Google publishes about its **MapReduce** programming model used on top of GFS
	- both GFS and MapReduce are written in C++ and are closed-source, with Python and Java APIs available to Google programmers only
- 2006: Apache & Yahoo! -> **Hadoop & HDFS** 
	- **open-source**, Java implementations of Google MapReduce and GFS with a diverse set of APIs available to public
	- evolved from Apache Lucene/Nutch open-source web search engine (Nutch MapReduce and NDFS)
- 2008: Hadoop becomes an independent Apache project
	- Yahoo! uses Hadoop in production
- Today: Hadoop is used as a **general-purpose storage and analysis platform for big data**
	- other Hadoop distributions from several vendors including EMC, IBM, Microsoft, Oracle, Cloudera, etc.
	- many users (http://wiki.apache.org/hadoop/PoweredBy)
	- research and development actively continues…

# Google: The Data Challenge

- Jeffrey Dean, Google Fellow, PACT'06 keynote speech:
	- $-$  20+ billion web pages x 20KB = 400 TB
	- One computer can read 30-35 MB/sec from disk
		- $\bullet$   $\sim$  4 months to read the web
	- $\sim$  1,000 hard drives just to store the web
	- Even more to "do" something with the data
	- **But:** Same problem with 1,000 machines < 3 hours
- MapReduce CACM'08 article:
	- 100,000 MapReduce jobs executed in Google every day
	- Total data processed > **20 PB of data per day**

#### Google Cluster Architecture: Key Ideas

- **Single-thread performance doesn't matter**
	- For large problems, **total throughput/\$** is more important than peak performance.
- **Stuff breaks**
	- $-$  If you have 1 server, it may stay up three years (1,000 days).
	- If you have 10,000 servers, expect to lose 10 per day.
- **"Ultra-reliable" hardware doesn't really help**
	- At large scales, the most reliable hardware still fails, albeit less often
		- Software still needs to be fault-tolerant
		- Commodity machines without fancy hardware give better **performance/\$**
- $\triangleright$  Have a reliable computing infrastructure from clusters of unreliable commodity PCs.
- $\triangleright$  Replicate services across many machines to increase request throughput and availability.
- $\triangleright$  Favor price/performance over peak performance.

#### Google File System (GFS) Architecture

- Files divided into fixed-sized chunks (64 MB)
	- Each chunk gets a chunk handle from the master
	- Stored as Linux files
- One master
	- Maintains all file system metadata
	- Talks to each chunkserver periodically
- Multiple chunkservers
	- Store chunks on local disks
	- No caching of chunks (not worth it)
- Multiple clients
	- Clients talk to the master for metadata operations
	- Metadata can be cached at the clients
	- Read / write data from chunkservers

# GFS Architecture

• Single master, multiple chunkservers

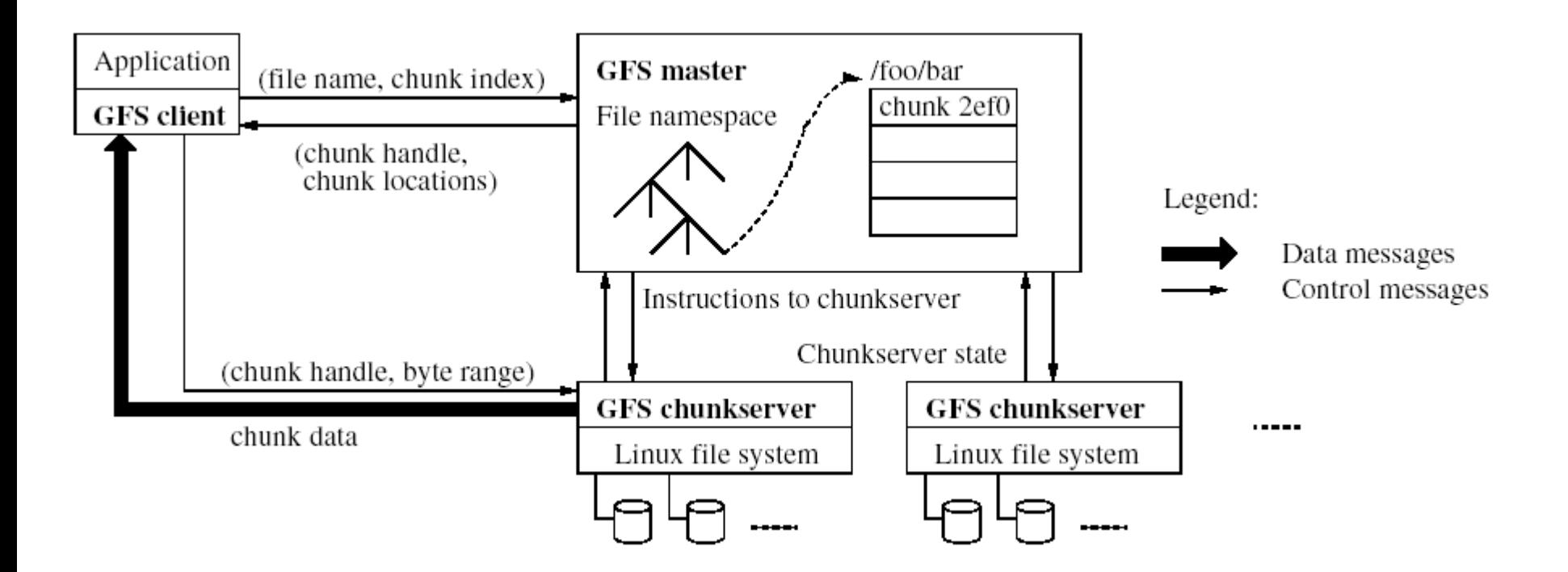

• To overcome single-point of failure & scalability bottleneck:

- Use shadow masters
- Minimize master involvement (large chunks; use only for metadata)

Uni Freiburg, WS2012/13 Systems Infrastructure for Data Science

# Overview of this Lecture Module

- Background
- Google MapReduce
- The Hadoop Ecosystem
	- Core components:
		- Hadoop MapReduce
		- Hadoop Distributed File System (HDFS)
	- Other selected Hadoop projects:
		- Pig
		- Hive
		- HBase (separate lecture)

#### MapReduce

• a **software framework** first introduced by Google in 2004 to support parallel and faulttolerant computations over large data sets on clusters of computers

• based on the **map/reduce functions** commonly used in the functional programming world

# MapReduce in a Nutshell

- Given:
	- a very large dataset
	- a well-defined computation task to be performed on elements of this dataset (preferably, in a parallel fashion on a large cluster)
- MapReduce framework:
	- Just express what you want to compute (map() & reduce()).
	- Don't worry about parallelization, fault tolerance, data distribution, load balancing (MapReduce takes care of these).
	- What changes from one application to another is the actual computation; the programming structure stays similar.

# MapReduce in a Nutshell

- Here is the framework in simple terms:
	- Read lots of data.
	- **Map**: extract something that you care about from each record.
	- Shuffle and sort.
	- **Reduce**: aggregate, summarize, filter, or transform.
	- Write the results.
- One can use as many Maps and Reduces as needed to model a given problem.

# MapReduce vs. Traditional RDBMS

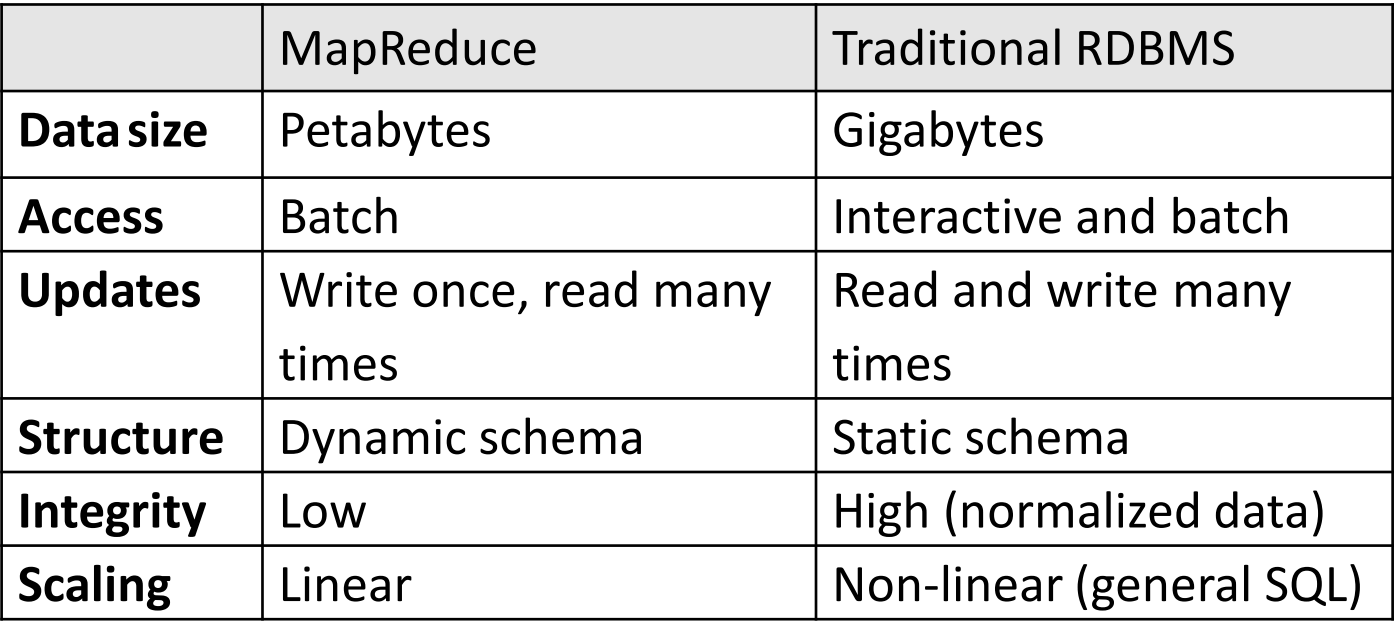

# Functional Programming Foundations

- map in MapReduce  $\leftrightarrow$  map in FP
- reduce in MapReduce  $\leftrightarrow$  fold in FP

• Note: There is no precise 1-1 correspondence, but the general idea is similar.

# map() in Haskell

Create a new list by applying f to each element of the input list.

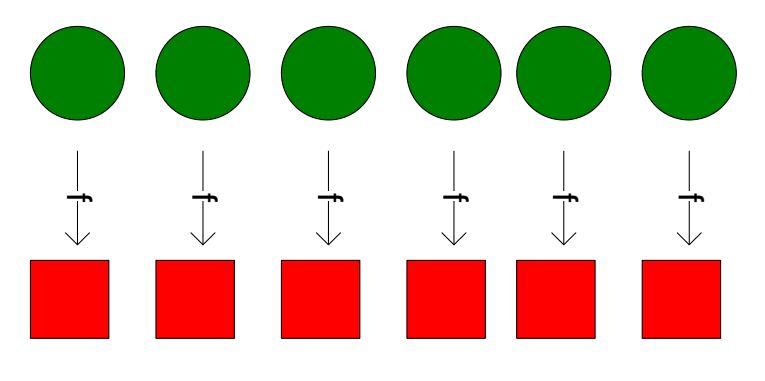

• **Definition of map:**

map ::  $(a \rightarrow b) \rightarrow [a] \rightarrow [b]$  -- type of map  $map f$ []  $=$  []  $-$  the empty list case map  $f(x:xs) = fx : map f xs -the non-empty list case$ 

• **Example: Double all numbers in a list.** Haskell-prompt  $>$  map  $($ (\*) 2)  $[1, 2, 3]$ [2, 4, 6]

# Implicit Parallelism in map()

- In a purely functional setting, an element of a list being computed by map cannot see the effects of the computations on other elements.
- If the order of application of a function f to elements in a list is commutative, then we can reorder or parallelize execution.
- This is the "secret" that MapReduce exploits.

# fold() in Haskell

• Move across a list, applying a function **f** to each element plus an **accumulator**. f returns the next accumulator value, which is combined with the next element of the list.

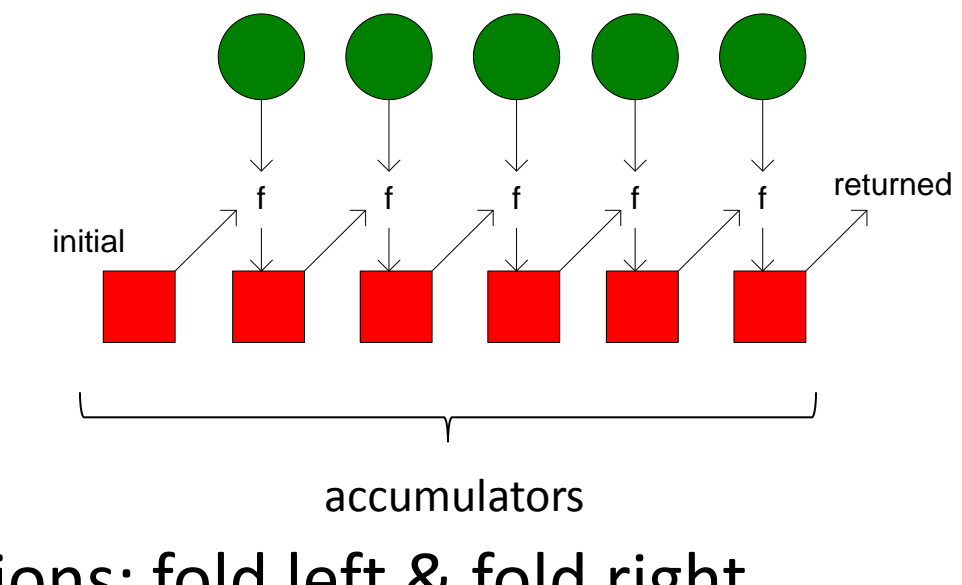

• Two versions: fold left & fold right

# fold() in Haskell

#### • **Definition of fold left:**

foldl ::  $(b \rightarrow a \rightarrow b) \rightarrow b \rightarrow [a] \rightarrow b$  -- type of foldl foldl f y  $[$   $]$  = y  $-$  the empty list case foldl f y  $(x:xs)$  = foldl f  $(f y x) xs$  -- the non-empty list case

#### • **Definition of fold right:**

foldr :: (a  $\rightarrow$  b  $\rightarrow$  b)  $\rightarrow$  b  $\rightarrow$  [a]  $\rightarrow$  b -- type of foldr foldr f y  $[$   $] = y$   $-$  the empty list case foldr f y  $(x:xs) = f x$  (foldr f y xs) -- the non-empty list case

• **Example: Compute the sum of all numbers in a list.** Haskell-prompt > foldl (+) 0  $[1, 2, 3]$   $\bigcap$  foldl (+) 0  $[1, 2, 3]$ 6  $\Box$   $\bigcup$   $\Rightarrow$   $(((0+1)+2)+3)$ 

⇒ 6

# reduce() in Haskell

- reduce is a type-specialized version of fold.
- **Definition of reduce:**

reduce ::  $(a \rightarrow a \rightarrow a) \rightarrow a \rightarrow [a] \rightarrow a$  -- type of reduce reduce = foldl The Contract Contract Contract Contract Contract Contract Contract Contract Contract Contract Contract Contract Contract Contract Contract Contract Contract Contract Contract Contract Contract Contract Contr

#### MapReduce Basic Programming Model

- Transform a set of input key-value pairs to a set of output values:
	- $-$  Map: (k1, v1)  $\rightarrow$  list(k2, v2)
	- MapReduce library groups all intermediate pairs with same key together.
	- $-$  Reduce: (k2, list(v2))  $\rightarrow$  list(v2)

MapReduce Canonical Example "Count word occurrences in a set of documents."

**map** (String key, String value): // key: document name // value: document contents for each word w in value: EmitIntermediate(w, "1");

"document1", "to be or not to be"

#### **map(k1, v1)** → **list(k2, v2) reduce(k2, list(v2))** → **list(v2)**

**reduce** (String key, Iterator values): // key: a word // values: a list of counts int result  $= 0$ ; for each v in values: result  $+=$  ParseInt(v); Emit(AsString(result));

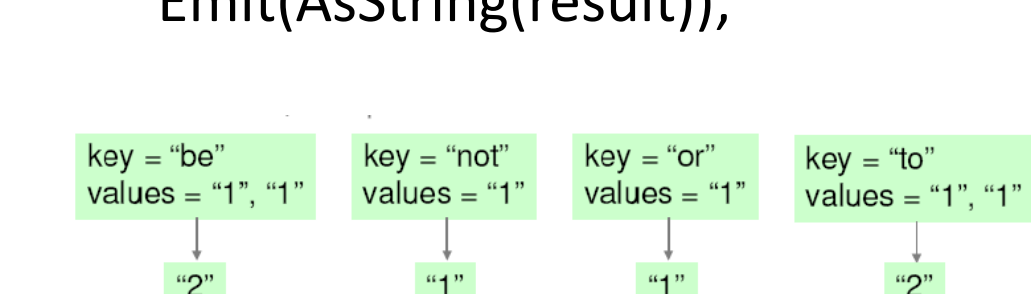

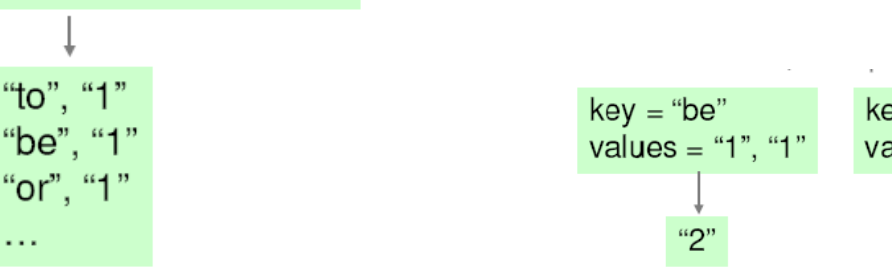

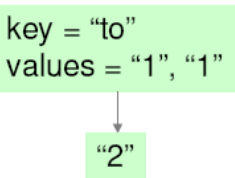

# MapReduce Parallelization

- Multiple map() functions run in parallel, creating different intermediate values from different input data sets.
- Multiple reduce() functions also run in parallel, each working on a different output key.
- All values are processed independently.
- **Bottleneck: The reduce phase can't start until the map phase is completely finished.**

#### MapReduce Parallel Processing Model

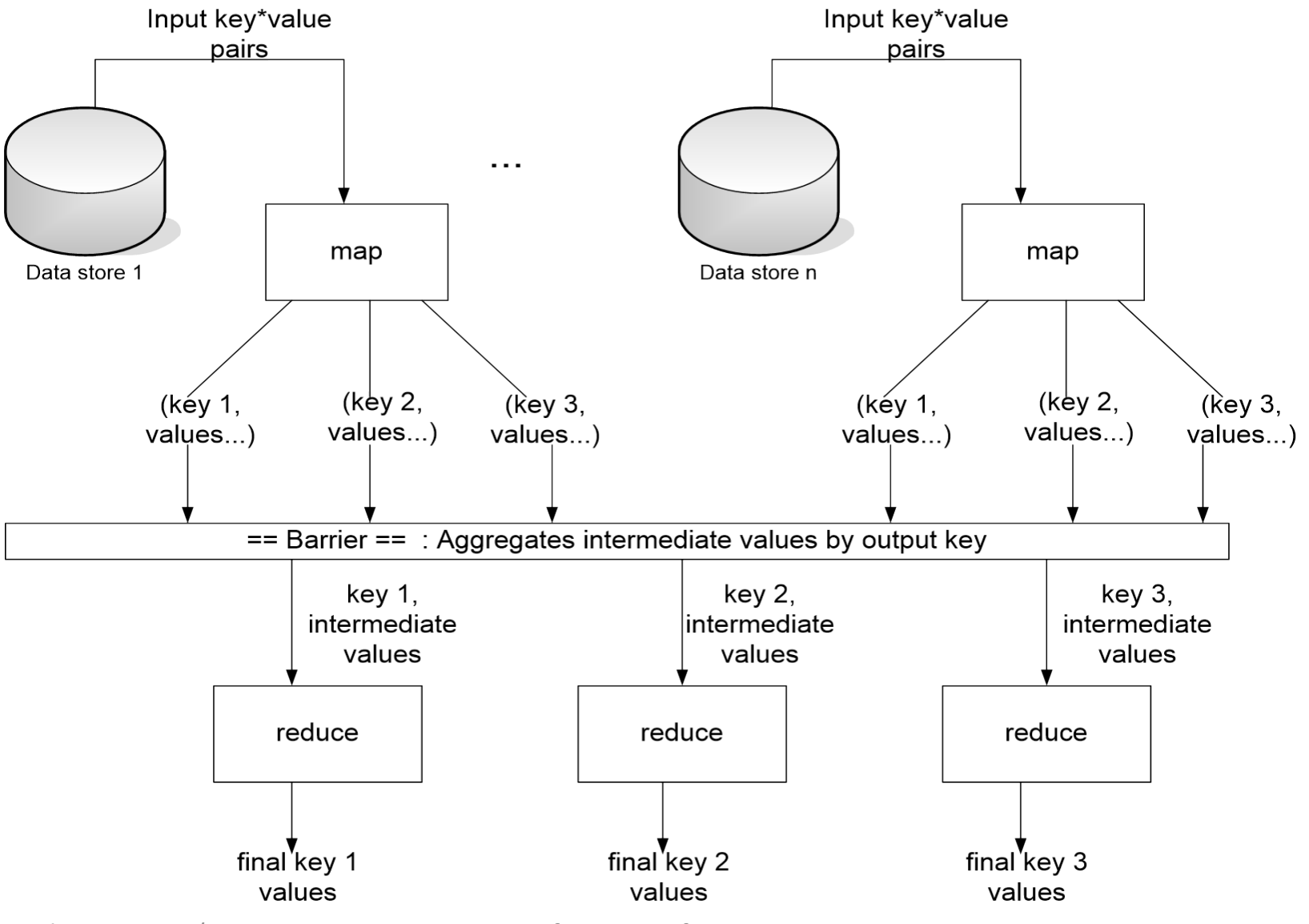

Uni Freiburg, WS2012/13 Systems Infrastructure for Data Science

#### MapReduce Execution Overview

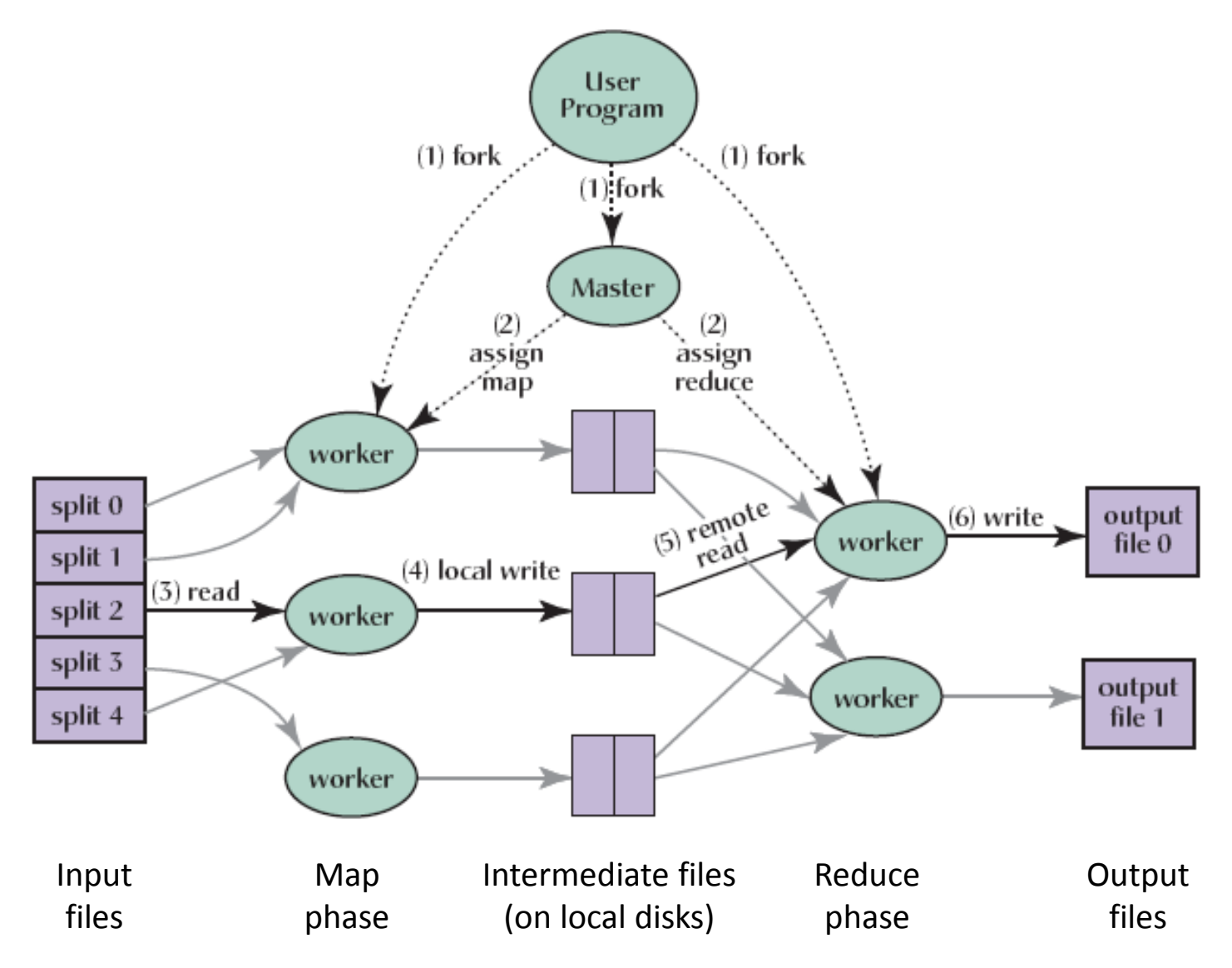

Uni Freiburg, WS2012/13 Systems Infrastructure for Data Science

# MapReduce Scheduling

- One master, many workers
	- $-$  Input data split into M map tasks (typically 64 MB ( $\sim$  chunk size in GFS))
	- Reduce phase partitioned into R reduce tasks (hash(k) mod R)
	- Tasks are assigned to workers dynamically
- Master assigns each map task to a free worker
	- Considers locality of data to worker when assigning a task
	- Worker reads task input (often from local disk)
	- Worker produces R local files containing intermediate k/v pairs
- Master assigns each reduce task to a free worker
	- Worker reads intermediate k/v pairs from map workers
	- Worker sorts & applies user's reduce operation to produce the output

# Choosing M and R

- $M =$  number of map tasks, R = number of reduce tasks
- Larger M, R: creates smaller tasks, enabling easier load balancing and faster recovery (many small tasks from failed machine)
- Limitation:  $O(M+R)$  scheduling decisions and  $O(M*R)$ in-memory state at master
	- Very small tasks not worth the startup cost
- Recommendation:
	- Choose M so that split size is approximately 64 MB
	- Choose R a small multiple of the number of workers; alternatively choose R a little smaller than #workers to finish reduce phase in one "wave"

# MapReduce Fault Tolerance

- On worker failure:
	- Master detects failure via periodic heartbeats.
	- Both completed and in-progress map tasks on that worker should be re-executed ( $\rightarrow$  output stored on local disk).
	- Only in-progress reduce tasks on that worker should be reexecuted ( $\rightarrow$  output stored in global file system).
	- All reduce workers will be notified about any map re-executions.
- On master failure:
	- State is check-pointed to GFS: new master recovers & continues.
- Robustness:
	- Example: Lost 1600 of 1800 machines once, but finished fine.

# MapReduce Data Locality

- Goal: To conserve network bandwidth.
- In GFS, data files are divided into 64 MB blocks and 3 copies of each are stored on different machines.
- Master program schedules map() tasks based on the location of these replicas:
	- Put map() tasks physically on the same machine as one of the input replicas (or, at least on the same rack / network switch).
- This way, thousands of machines can read input at local disk speed. Otherwise, rack switches would limit read rate.

# Stragglers & Backup Tasks

- Problem: "Stragglers" (i.e., slow workers) significantly lengthen the completion time.
- Solution: Close to completion, spawn backup copies of the remaining in-progress tasks.
	- Whichever one finishes first, "wins".
- Additional cost: a few percent more resource usage.
- Example: A sort program without backup = 44% longer.

#### Other Practical Extensions

- User-specified **combiner functions** for partial combination within a map task can save network bandwidth ( $\sim$  mini-reduce)
	- Example: Word Count?
- User-specified **partitioning functions** for mapping intermediate key values to reduce workers (by default: hash(key) mod R)
	- Example: hash(Hostname(urlkey)) mod R
- **Ordering guarantees**: Processing intermediate k/v pairs in increasing order
	- Example: reduce of Word Count outputs ordered results.
- Custom input and output format handlers
- Single-machine execution option for testing & debugging

# Basic MapReduce Program Design

- Tasks that can be performed independently on a data object, large number of them: Map
- Tasks that require combining of multiple data objects: Reduce
- Sometimes it is easier to start program design with Map, sometimes with Reduce
- Select keys and values such that the right objects end up together in the same Reduce invocation
- Might have to partition a complex task into multiple MapReduce sub-tasks

# Overview of this Lecture Module

- Background
- Google MapReduce
- The Hadoop Ecosystem
	- Core components:
		- Hadoop MapReduce
		- Hadoop Distributed File System (HDFS)
	- Other selected Hadoop projects:
		- Pig
		- Hive
		- HBase (separate lecture)

# What is Hadoop?

- Hadoop is an ecosystem of tools for processing "Big Data".
- Hadoop is an open source project.

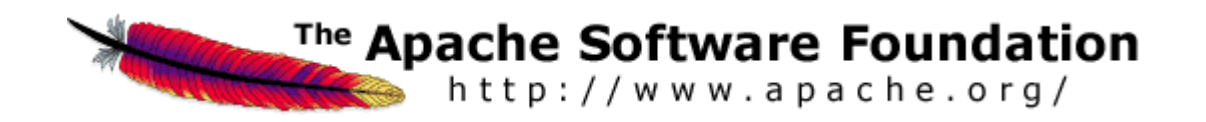

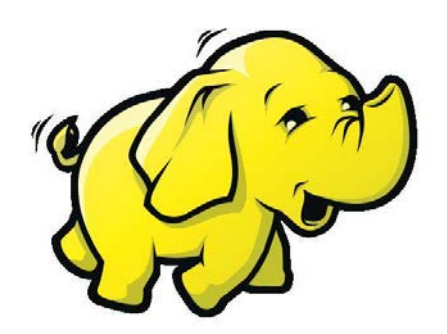

Uni Freiburg, WS2012/13 Systems Infrastructure for Data Science

## The Hadoop Family

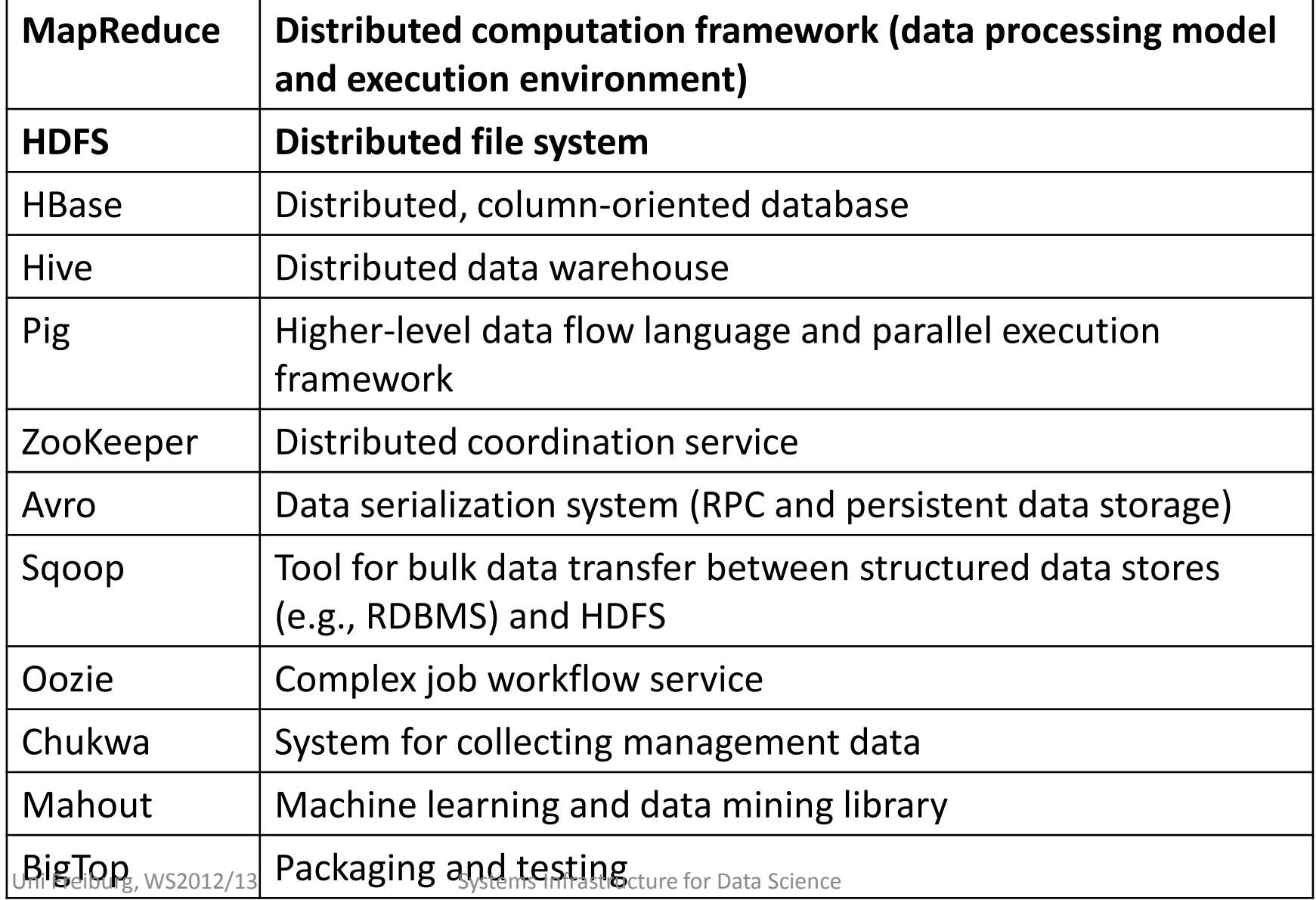

#### Hadoop: Architectural Design Principles

- Linear scalability
	- More nodes can do more work within the same time
	- Linear on data size, linear on compute resources
- Move computation to data
	- Minimize expensive data transfers
	- Data is large, programs are small
- Reliability and Availability: Failures are common
- Simple computational model (MapReduce)
	- Hides complexity in efficient execution framework
- Streaming data access (avoid random reads)
	- More efficient than seek-based data access

# A Typical Hadoop Cluster Architecture

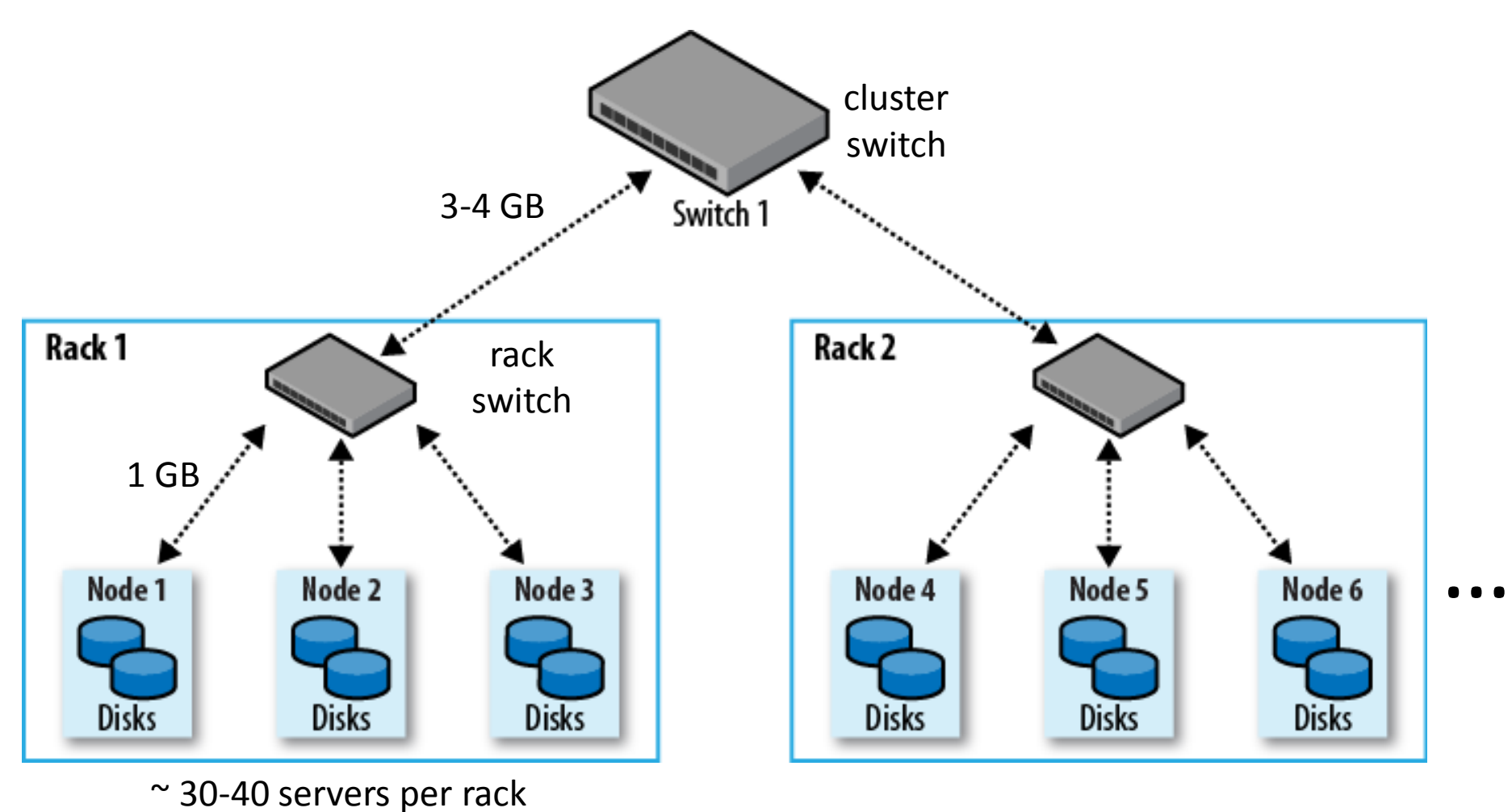

Uni Freiburg, WS2012/13 Systems Infrastructure for Data Science

# Hadoop Main Cluster Components

- HDFS daemons
	- **NameNode**: namespace and block management (~ master in GFS)
	- **DataNodes**: block replica container (~ chunkserver in GFS)
- MapReduce daemons
	- **JobTracker**: client communication, job scheduling, resource management, lifecycle coordination (~ master in Google MR)
	- **TaskTrackers**: task execution module (~ worker in Google MR)

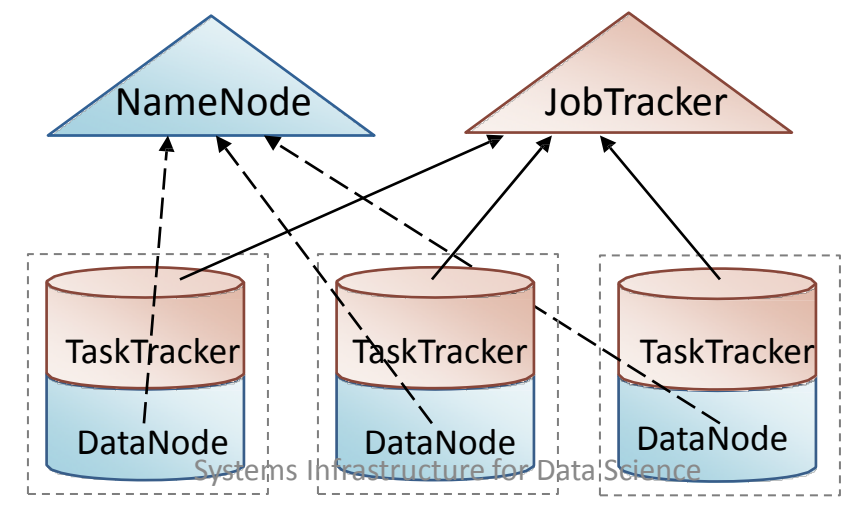

#### MapReduce Job Execution in Hadoop

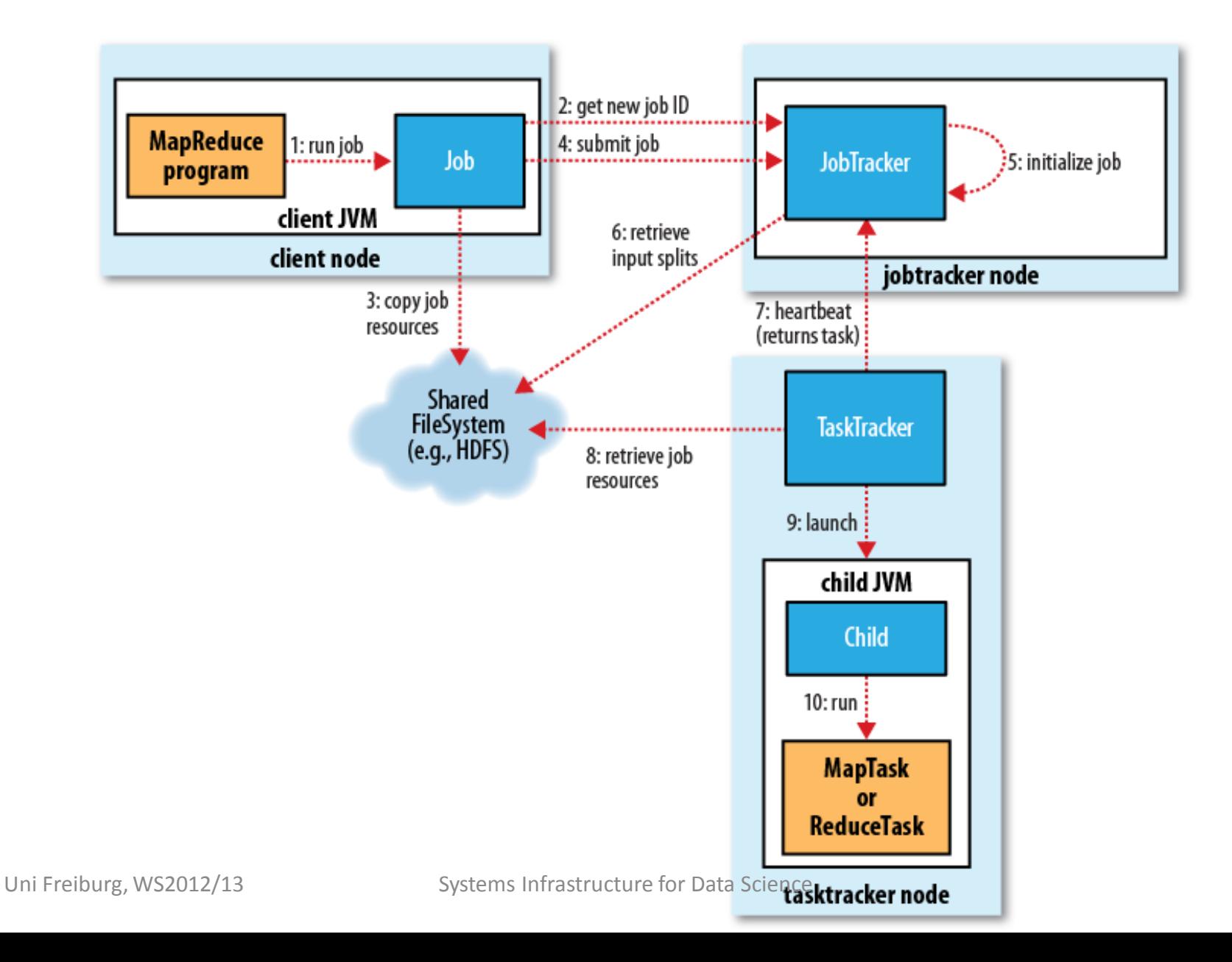

# Job Submission (1-4)

- Client submits MapReduce job through Job.submit() call
- Job submission process
	- Get new job ID from JobTracker
	- Determine input splits for job
	- Copy job resources (job JAR file, configuration file, computed input splits) to HDFS into directory named after the job ID
	- Inform JobTracker that job is ready for execution

# Job Initialization (5-6)

- JobTracker puts ready job into internal queue
- Job scheduler picks job from queue
	- Initializes it by creating job object
	- Creates list of tasks
		- One map task for each input split
		- Number of reduce tasks determined by mapred.reduce.tasks property in Job, which is set by setNumReduceTasks()
- Tasks need to be assigned to worker nodes

# Task Assignment (7)

- TaskTrackers send heartbeats to JobTracker
	- Indicate if ready to run new tasks
	- Number of "slots" for tasks depends on number of cores and memory size
- JobTracker replies with new task
	- Chooses task from first job in priority-queue
		- Chooses map tasks before reduce tasks
		- Chooses map task whose input split location is closest to machine running the TaskTracker instance (data-local < racklocal < off-rack; data locality optimization)
	- Could also use other scheduling policy

# Task Execution (8-10)

- TaskTracker copies job JAR and other configuration data from HDFS to local disk
- Creates local working directory
- Creates TaskRunner instance
- TaskRunner launches new JVM (or reuses one from another task) to execute the JAR

# Monitoring Job Progress

- Tasks report progress to TaskTracker
- TaskTracker includes task progress in heartbeat message to JobTracker
- JobTracker computes global status of job progress
- JobClient polls JobTracker regularly for status
- Visible on console and web UI

# Handling Task Failures

- Error reported to TaskTracker and logged
- Hanging task detected through timeout
- JobTracker will automatically re-schedule failed tasks
	- Tries up to mapred.map.max.attempts many times (similar for reduce)
	- Job is aborted when task failure rate exceeds mapred.max.map.failures.percent (similar for reduce)

#### Handling TaskTracker & JobTracker Failures

- TaskTracker failure detected by JobTracker from missing heartbeat messages
	- JobTracker re-schedules map tasks and not completed reduce tasks from that TaskTracker
- Hadoop cannot deal with JobTracker failure
	- Could use Google's proposed JobTracker take-over idea, using ZooKeeper to make sure there is at most one JobTracker
	- Improvements in progress in newer releases…

#### Moving Data from Mappers to Reducers

- "Shuffle & Sort" phase
	- synchronization barrier between map and reduce phase
	- one of the most expensive parts of a MapReduce execution
- Mappers need to separate output intended for different reducers
- Reducers need to collect their data from all mappers and group it by key
	- keys at each reducer are processed in order

#### Shuffle & Sort Overview

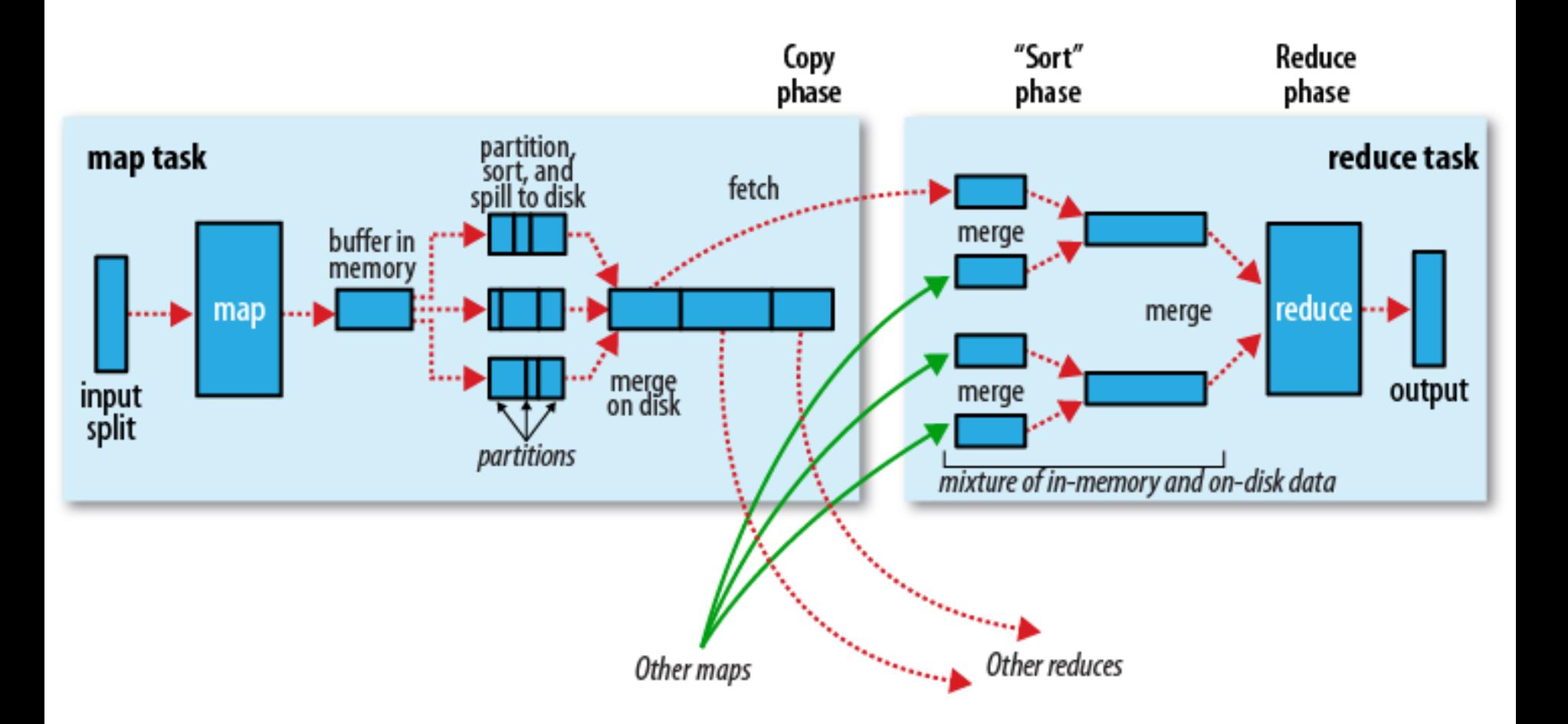

# Combiner Functions

- Pre-reduces mapper output before transfer to reducers (to minimize data transferred)
- Does not change program semantics
- Usually same as reduce function, but has to have same output type as Map
- Works only for certain types of reduce functions (commutative and associative (a.k.a. distributive))

 $- E.g.: max(5, 4, 1, 2) = max(max(5, 1), max(4, 2))$ 

#### Partitioner Functions

- Partitioner determines which keys are assigned to which reduce task
- Default HashPartitioner essentially assigns keys randomly
- Create custom partitioner by implementing your own getPartition() method of Partitioner in org.apache.hadoop.mapreduce

# MapReduce Development Steps

- Write Map and Reduce functions
	- Create unit tests
- Write driver program to run a job
	- Can run from IDE with small data subset for testing
	- If test fails, use IDE for debugging
	- Update unit tests and Map/Reduce if necessary
- Once program works on small test set, run it on full data set
	- If there are problems, update tests and code accordingly
- Fine-tune code, do some profiling

# Local (Standalone) Mode

- Runs same MapReduce user program as cluster version, but does it sequentially on a single machine
- Does not use any of the Hadoop daemons
- Works directly with local file system – No HDFS, hence no need to copy data to/from HDFS
- Great for development, testing, initial debugging

# Pseudo-Distributed Mode

- Still runs on a single machine, but simulating a real Hadoop cluster
	- Simulates multiple nodes
	- Runs all daemons
	- Uses HDFS
- For more advanced testing and debugging
- You can also set this up on your laptop

# Programming Language Support

- Java API (native)
- Hadoop Streaming API
	- allows writing map and reduce functions in any programming language that can read from standard input and write to standard output
	- Examples: Ruby, Python
- Hadoop Pipes API
	- allows map and reduce functions written in C++ using sockets to communicate with Hadoop's TaskTrackers

# Overview of this Lecture Module

- Motivation
- Google MapReduce
- The Hadoop Ecosystem
	- Core components:
		- Hadoop MapReduce
		- Hadoop Distributed File System (HDFS)
	- Other selected Hadoop projects:
		- Pig
		- Hive
		- HBase (separate lecture)

#### Hadoop Distributed File System (HDFS)

- Distributed file systems manage the storage across a network of machines.
- Hadoop has a general-purpose file system abstraction (i.e., can integrate with several storage systems such as the local file system, HDFS, Amazon S3, etc.).
- HDFS is Hadoop's flagship file system.

# HDFS Design

- Very large files
- Streaming data access
	- write-once, read-many-times pattern
	- time to read the whole dataset is more important
- Commodity hardware
	- fault-tolerance
- HDFS is not a good fit for
	- low-latency data access
	- lots of small files
	- multiple writers, arbitrary file modifications

# Blocks

- HDFS files are broken into block-sized chunks (64 MB by default)
- With the (large) block abstraction:
	- a file can be larger than any single disk in the network
	- storage subsystem is simplified (e.g., metadata bookkeeping)
	- replication for fault-tolerance and availability is facilitated

#### Namenodes and Datanodes

- Two types of HDFS nodes:
	- one Namenode (the master)
	- multiple Datanodes (workers)
- Namenode manages the filesystem namespace.
	- file system tree and metadata, stored persistently
	- block locations, stored transiently
- Datanodes store and retrieve data blocks when they are told to by clients or the Namenode.
- Datanodes report back to the Namenode periodically with lists of blocks that they are storing.

#### HDFS Federation & High-Availability

- In latest releases of Hadoop:
	- **HDFS Federation** allows multiple Namenodes, each of which manages a portion of the file system namespace; the goal is to enhance the scalability of the Namenode on very large clusters with many files and blocks.
	- **HDFS High-Availability** provides faster recovery from Namenode failures using a pair of namenodes in an active standby configuration.

# Reading from HDFS

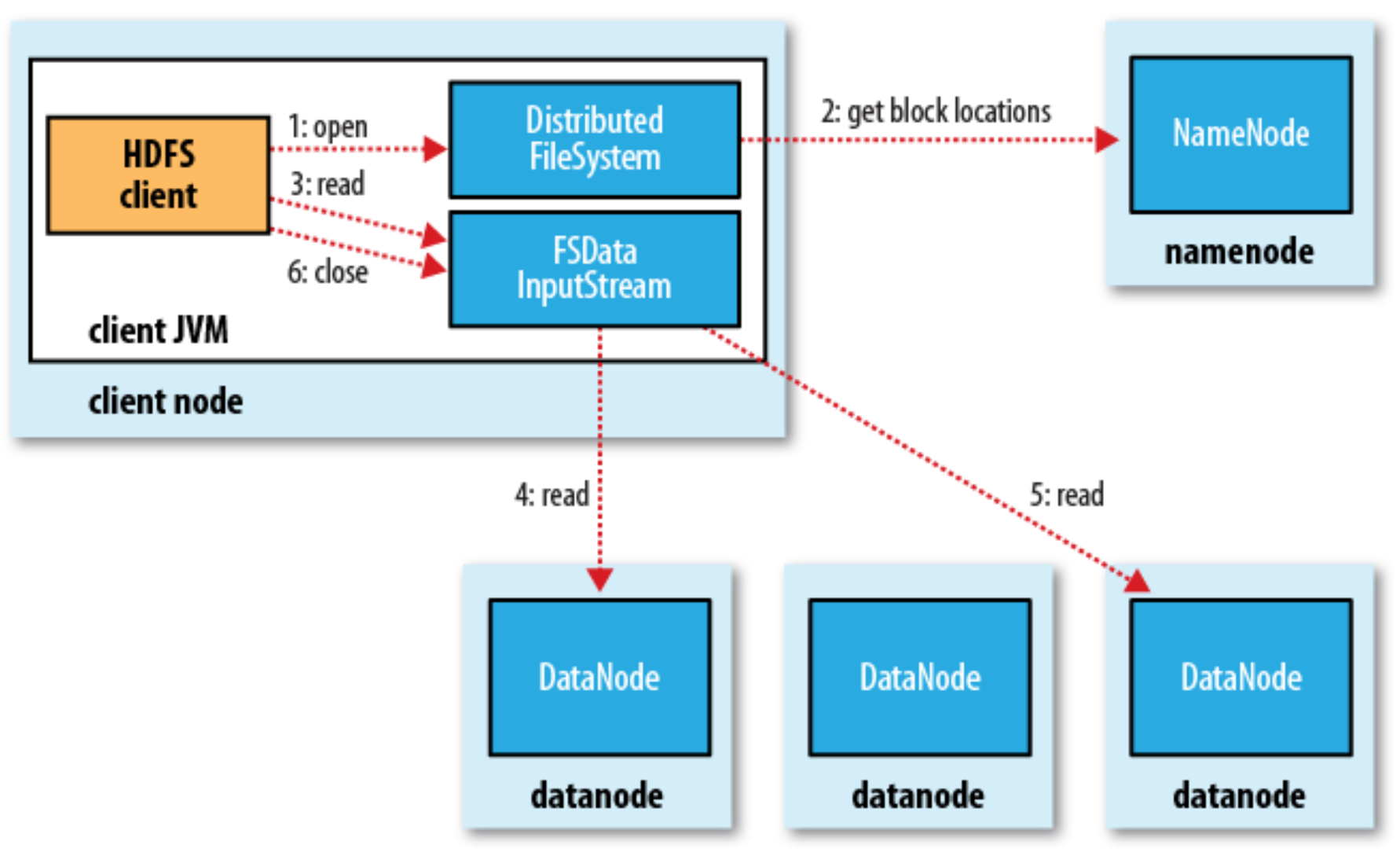

Uni Freiburg, WS2012/13 Systems Infrastructure for Data Science

# Writing to HDFS

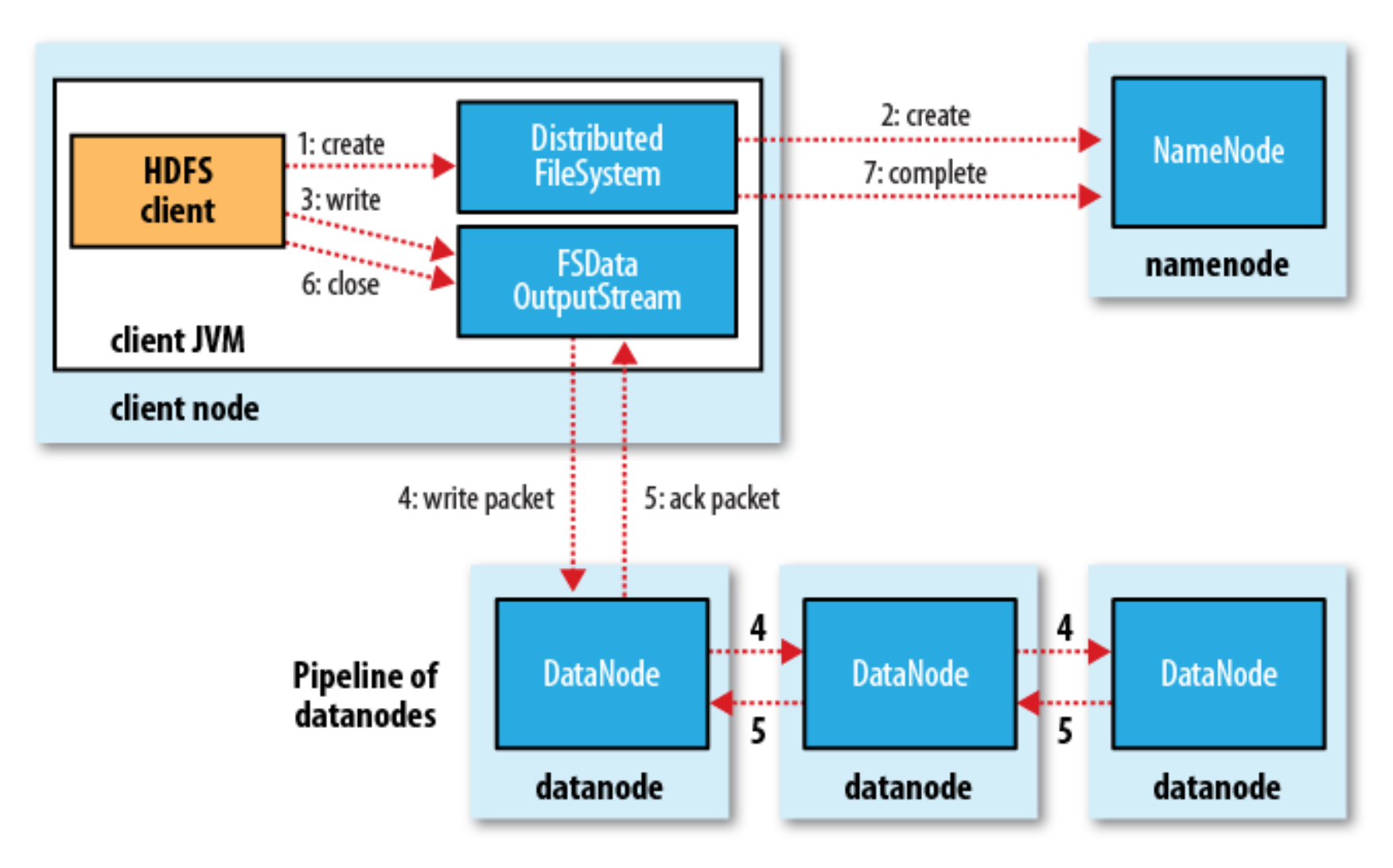

#### Network Distance in Hadoop

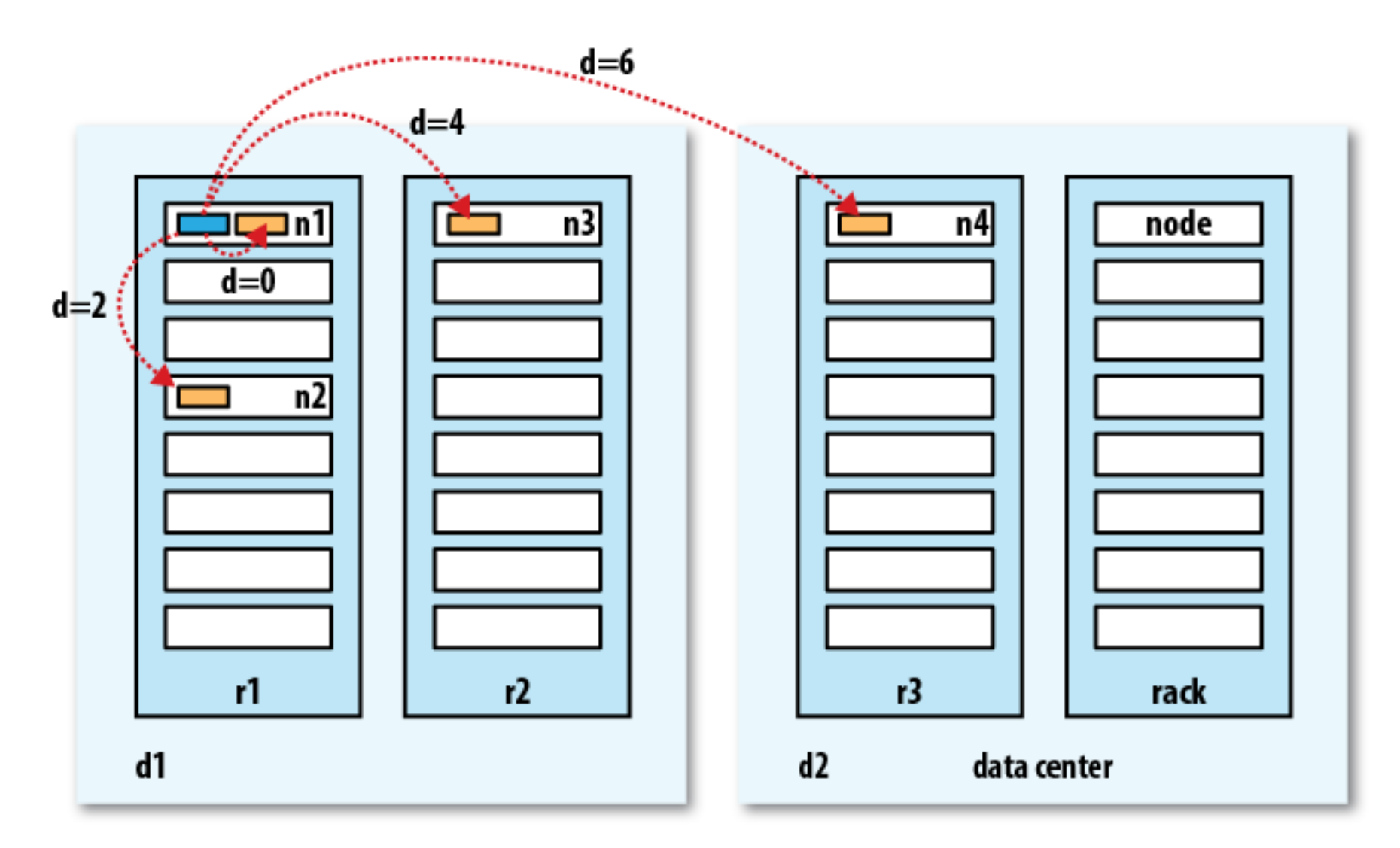

Uni Freiburg, WS2012/13 Systems Infrastructure for Data Science

# Replica Placement

- Issues to consider: reliability, write bandwidth, read bandwidth, block distribution.
- Hadoop's default strategy:
	- First replica: on the client node (or randomly chosen if client is outside the cluster)
	- Second replica: random, off- rack.
	- Third replica: same rack as second, different node.
	- More replicas: randomly chosen.

#### Example Replica Pipeline:

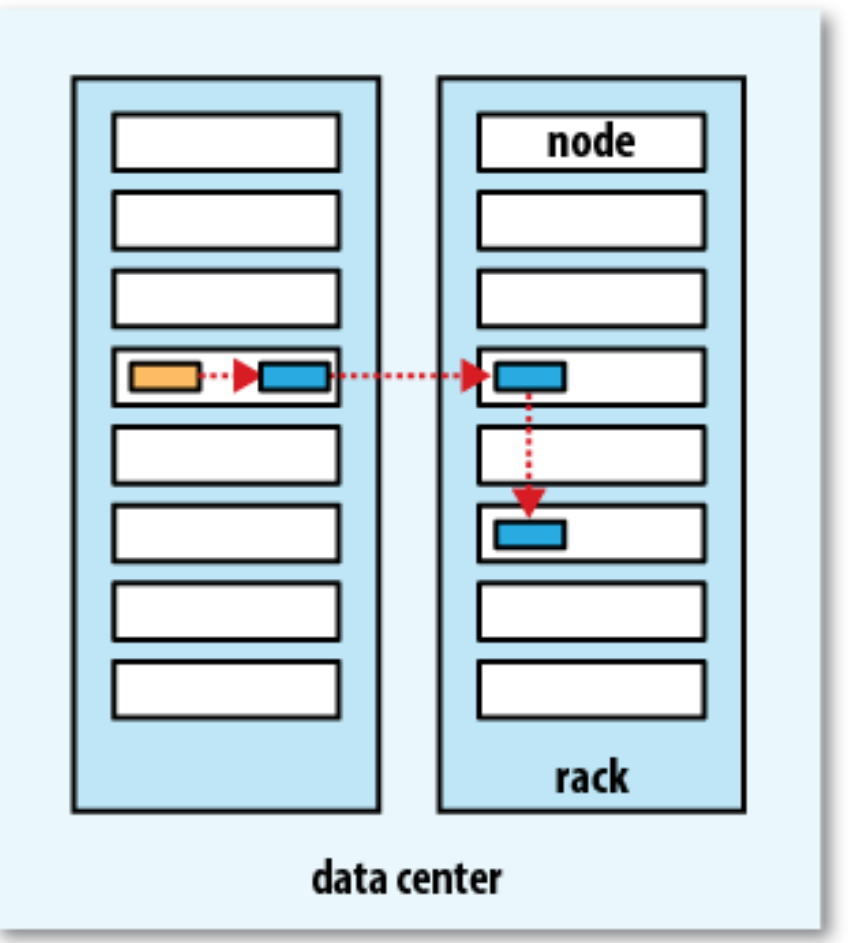

# Coherency Model

- Coherency model describes the data visibility of reads and writes for a file.
- In HDFS:
	- The metadata for a newly created file is visible in the file system namespace.
	- The current data block being written is not guaranteed to be visible to other readers.
- To force all buffers to be synchronized to all relevant datanodes, you can use the sync() method.
- Without sync(), you may lose up to a block of (newly written) data in the event of client or system failure.

# Tools for Ingesting Data into HDFS

- Apache Flume
	- to move large quantities of streaming data into HDFS (e.g., log data from a system)
- Apache Sqoop
	- to perform bulk imports of data into HDFS from structured data stores, such as relational databases

#### References

- **"Web Search for a Planet: The Google Cluster Architecture",** L. Barroso, J. Dean, U. Hoelzle, IEEE Micro 23(2), 2003.
- **"The Google File System",** S. Ghemawat, H. Gobioff, S. Leung, SOSP 2003.
- **"MapReduce: Simplified Data Processing on Large Clusters"**, J. Dean, S. Ghemawat, OSDI 2004 (follow-up papers: CACM 2008, CACM 2010).
- **"The Hadoop Distributed File System"**, K. Shvachko et al, MSST 2010.
- **"Hadoop: The Definitive Guide"**, T. White, O'Reilly, 3rd edition, 2012.